## Using QisMLib+QisMNtrc for tracing nets

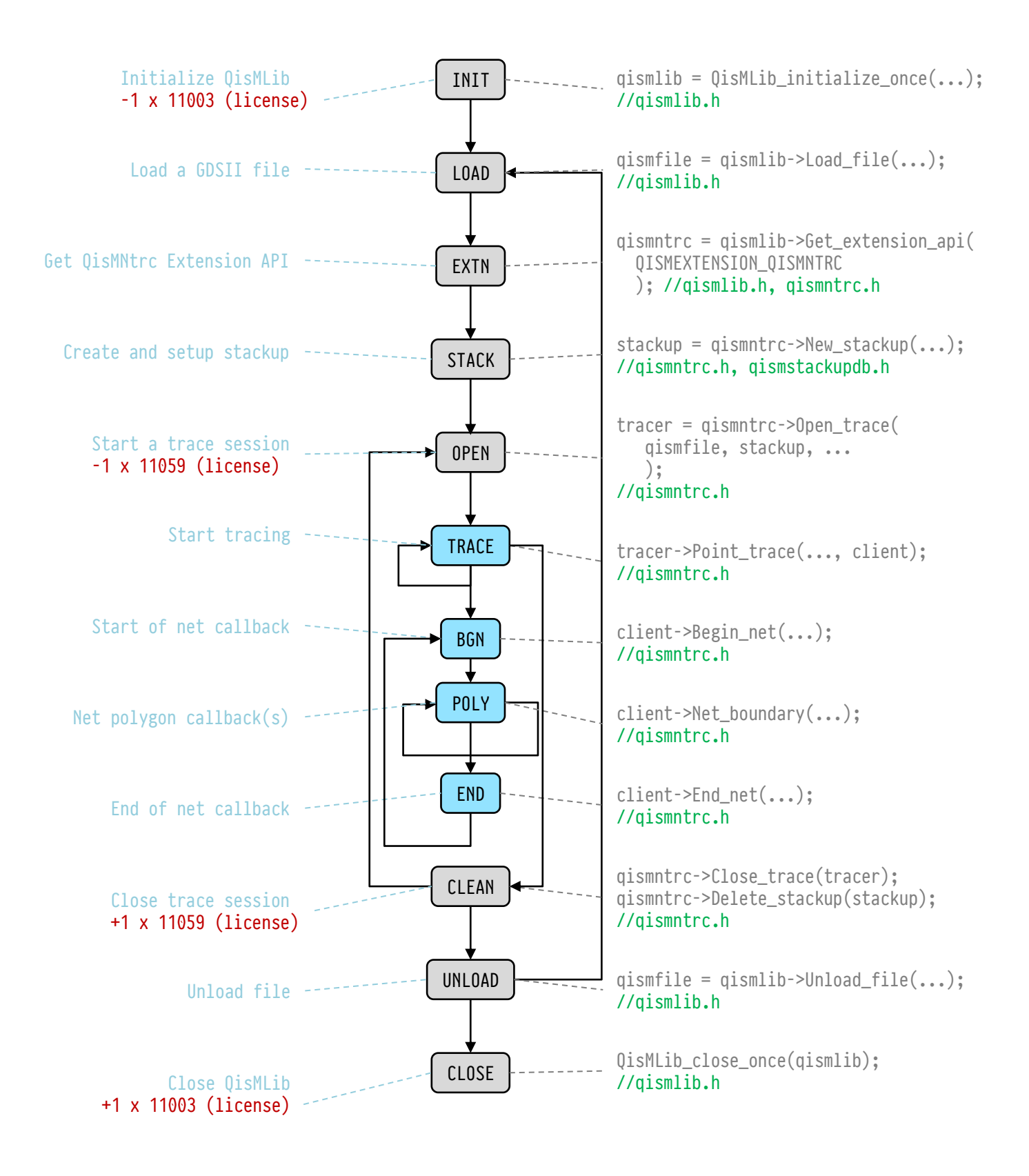

## How to define a stackup (with drivers)

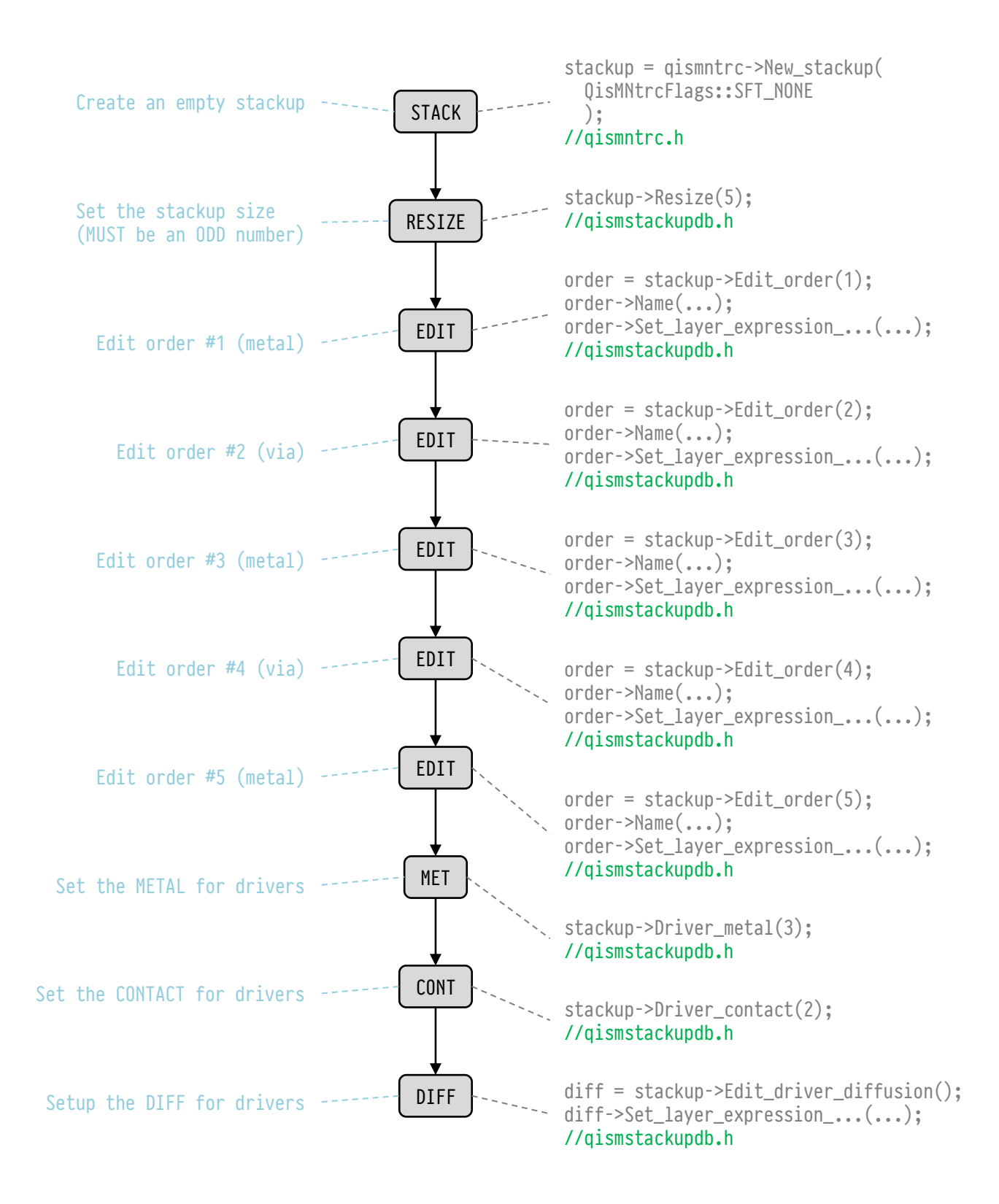

## How to interrupt a trace

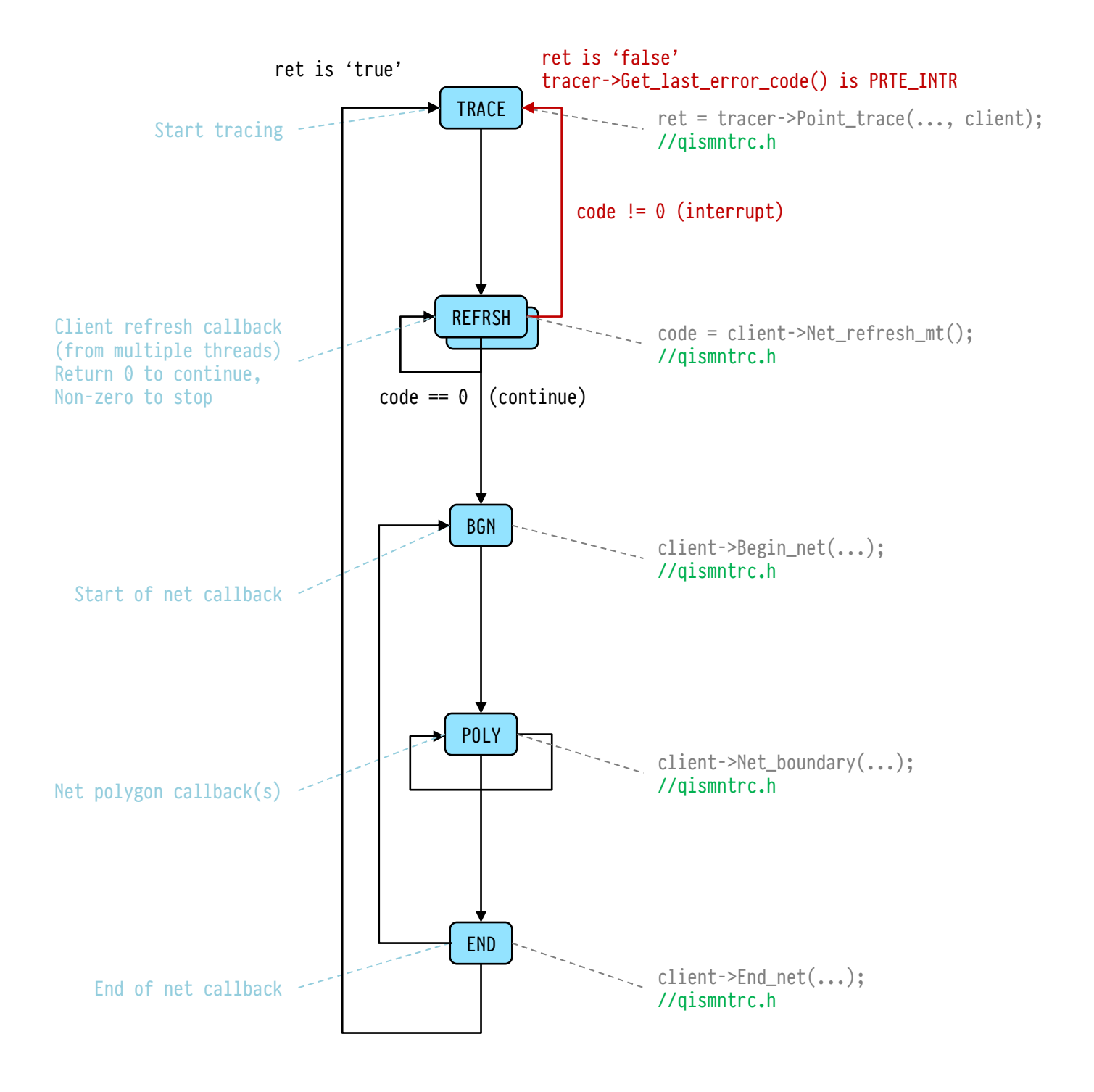

© Artwork Conversion Software www.artwork.com

Live tracing a net

receive net polygons as they are being traced

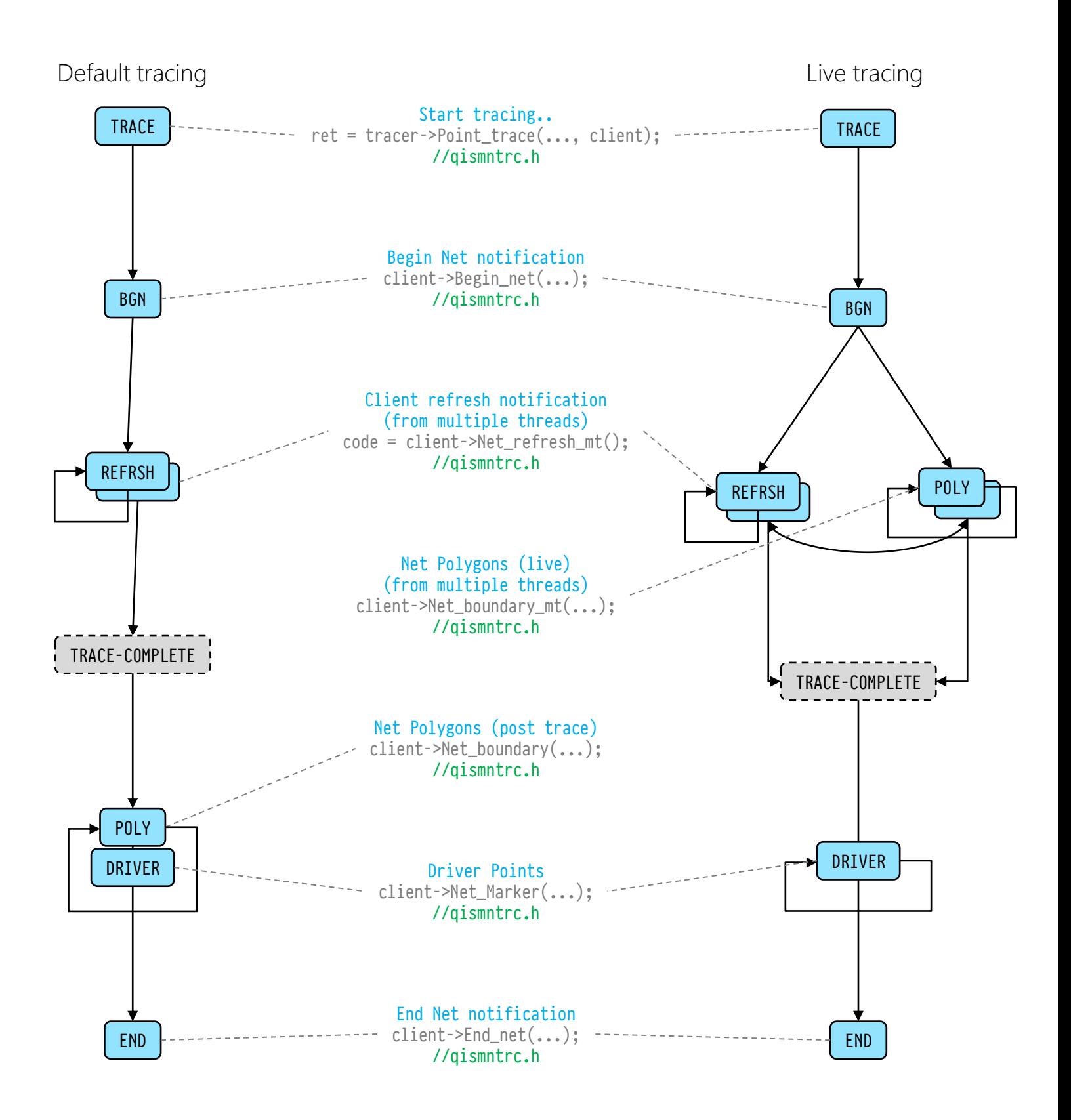